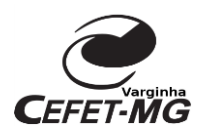

MINISTÉRIO DA EDUCAÇÃO CENTRO FEDERAL DE EDUCAÇÃO TECNOLÓGICA DE MINAS GERAIS DIRETORIA DE GRADUAÇÃO COORDENAÇÃO DE GRADUAÇÃO EM ENGENHARIA CIVIL UNIDADE VARGINHA

## PLANO DE ENSINO

#### **DISCIPLINA:** Desenho Auxiliado por Computador **CÓDIGO**: G08DESAC

**VALIDADE**: Início: **01/2018** Término:

**Carga Horária:** Total: 30 horas/aula Semanal: 02 aulas Créditos: 02 **Modalidade**: Prática **Classificação do Conteúdo pelas DCN**: Básica

#### **Ementa:**

Aplicação da computação gráfica em projetos de engenharia; modelagem computacional 2D Coordenadas; criação de objetos; ferramentas de precisão; modificação de objetos; dimensionamento; criação de blocos; montagem das pranchas de desenho e impressão; introdução a experimentação e o desenvolvimento de protótipos e projetos; elaboração de um protótipo (como trabalho conclusivo de disciplina).

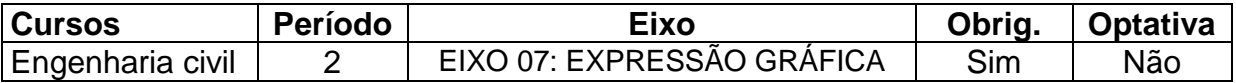

#### **Departamento/Coordenação**:

#### **INTERDISCIPLINARIDADES**

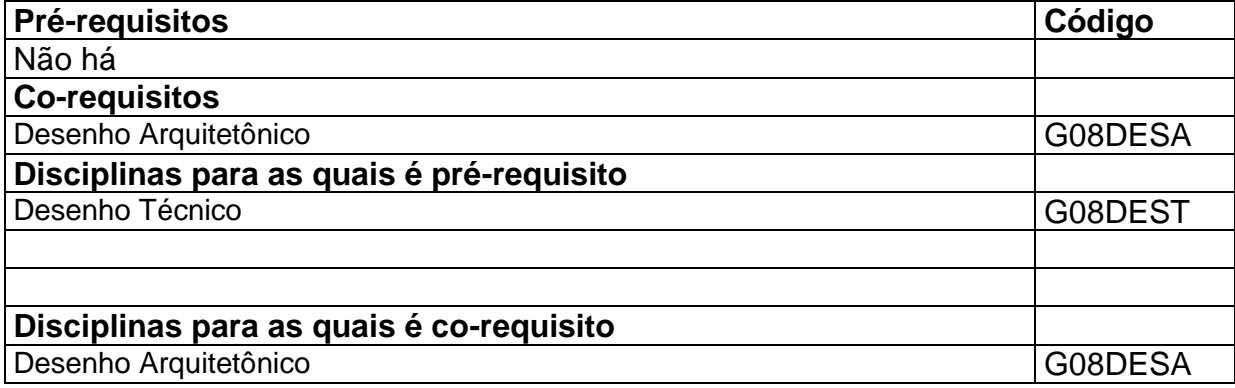

**Objetivos:** *A disciplina devera possibilitar ao estudante* 1 Desenvolver no aluno a capacidade técnica necessária à realização de um desenho de engenharia em uma plataforma gráfica e desenvolver no discente o interesse pela experimentação e pela criação de protótipos aplicáveis as demandas do seu campo de trabalho.

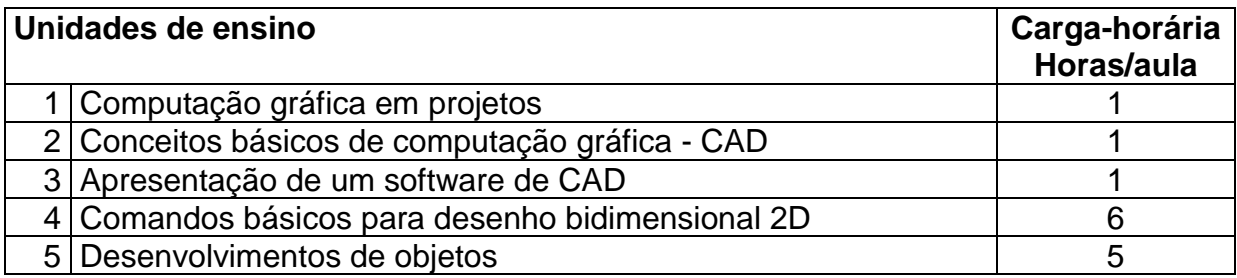

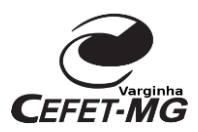

MINISTÉRIO DA EDUCAÇÃO CENTRO FEDERAL DE EDUCAÇÃO TECNOLÓGICA DE MINAS GERAIS DIRETORIA DE GRADUAÇÃO COORDENAÇÃO DE GRADUAÇÃO EM ENGENHARIA CIVIL UNIDADE VARGINHA

# PLANO DE ENSINO

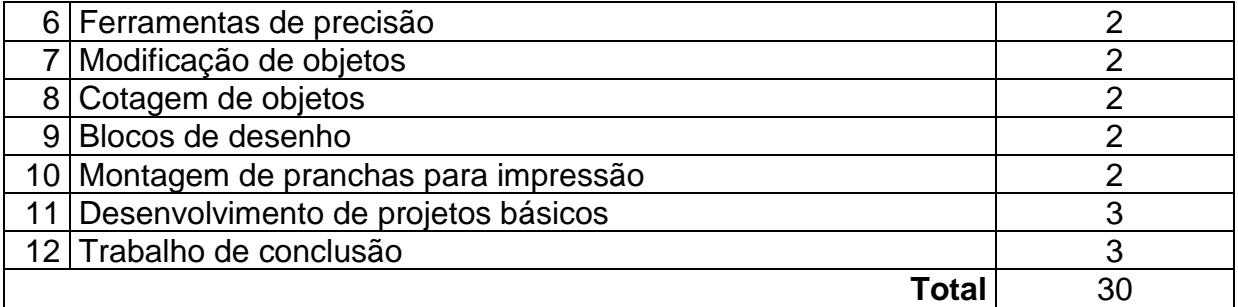

### **Bibliografia Básica**

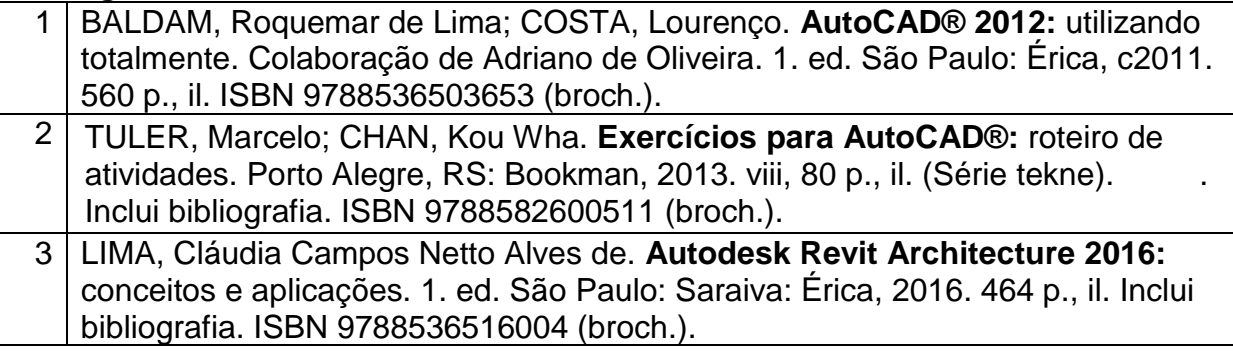

# **Bibliografia Complementar**

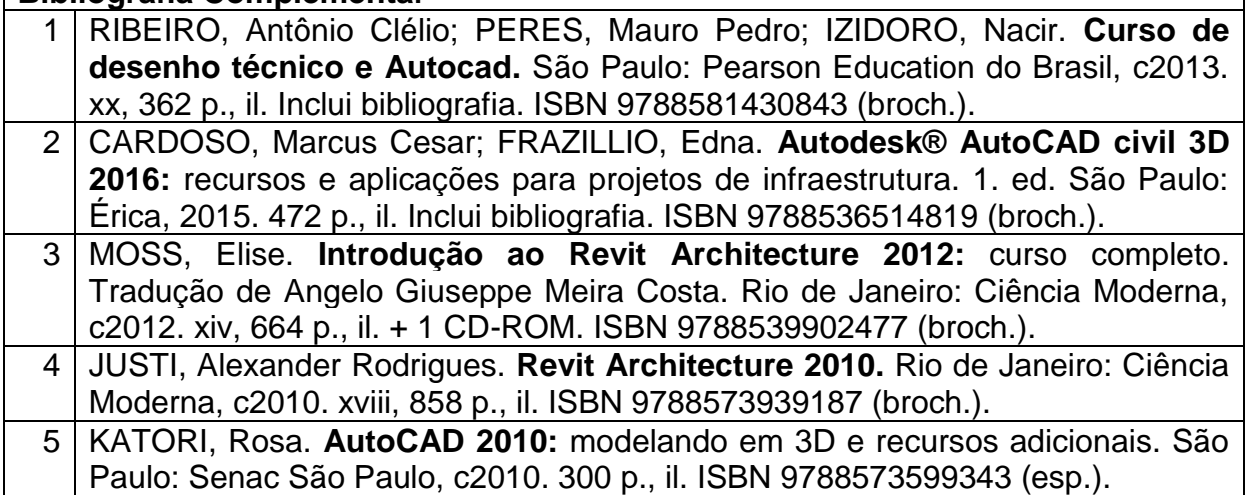

Varginha, 01 de fevereiro de 2018.

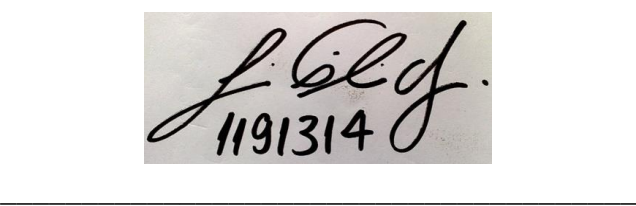